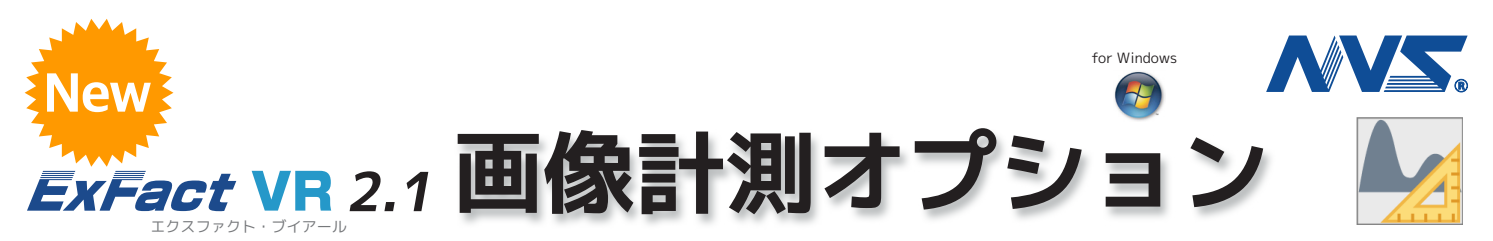

X線CTなどから得られた断層画像をボリュームレンダリングにより二次元 / 三次元的に可視化するソフトウェア「ExFact® VR 2.1」に別売りで 機能追加できるオプション製品。2D/3D 長さ計測と、三次元画像の輝度分布を正規分布に近似して評価 / 分析できます。

## **機能と特徴**

- 三次元画像上で単純な長さ計測、角度計測ができます。
- 三次元画像の輝度評価を、正規分布に近似し、評価 / 分析できます。従来、人が適当にやるしか無かった閾値 設定や色付けを intelligent に行い、ボリュームデータの輝度情報全般に関する統計解析に持ち込むことができ ます。
- 三次元の視野全体について、特定の材料の割合を量的に評価し、XYZ 方向の異方性、ばらつき、周期性などを 評価できます。

## **2D/3D 長さ計測機能**

- MPR画面上でポイントを指定して、三次元画像における2点間の距離を 。計測できます
- 2本の線分を指定し、それらのなす角を計測することも可能です。

# **ヒストグラムアナライザ機能**

三次元画像ヒストグラムのピークを正規分布曲線に近似し評価・分析できます。

本ソフトウェアの マスコット **ミケオ**くん

従来は勘に頼ることの多かった二値化の際の閾値設定を、明瞭な基準に基づい 。て行うことができます

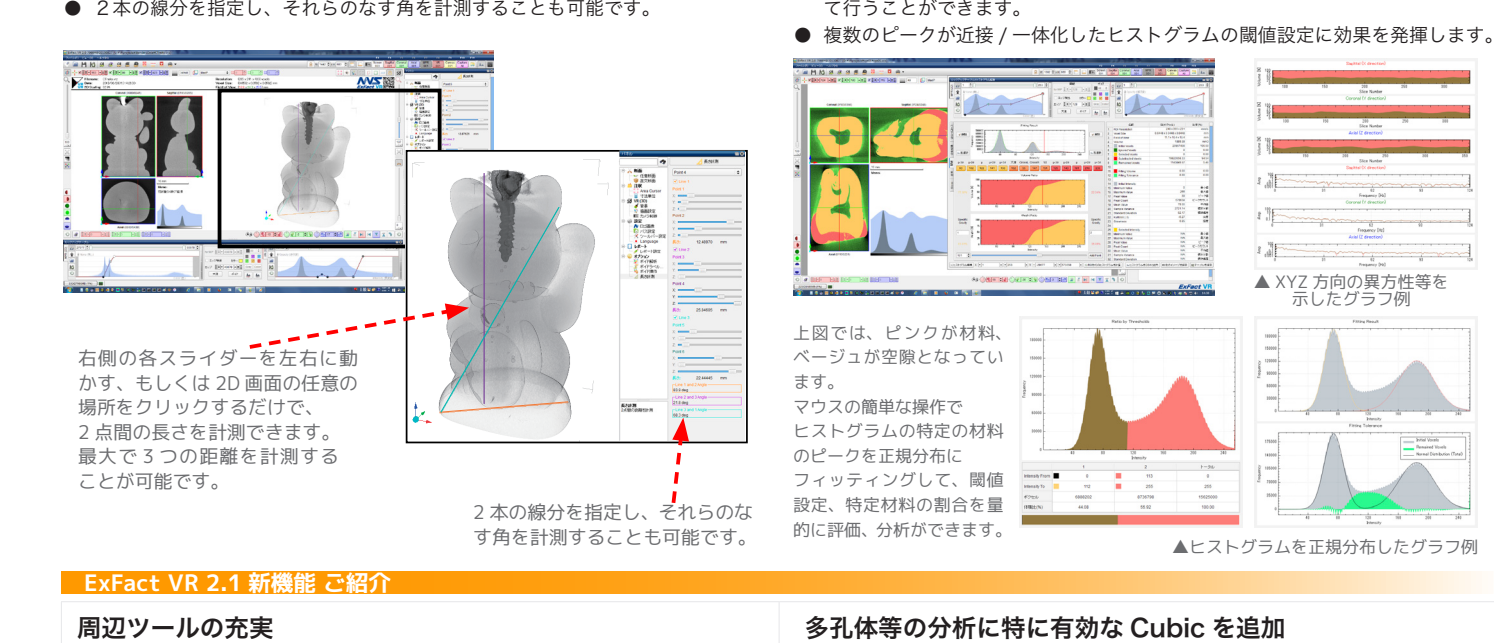

 本オプション製品のヒストグラムアナライザによって出力された輝度情報● からヒストグラムを描画するツール

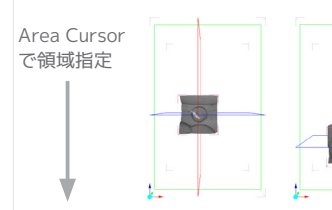

処理すると、輝度情報が CSV ファイルとして出力されます。

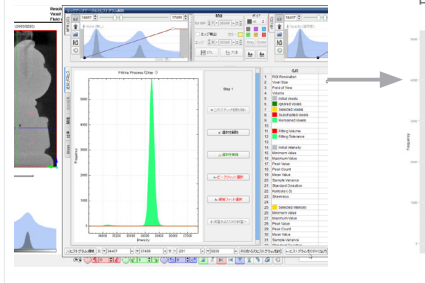

### CSV ファイルを処理した結果、 グラフが png ファイルとして 。出力されます

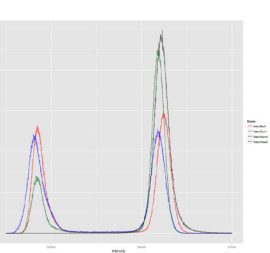

- Slices タブ (XYZ のスライス画像毎の空隙率) とは違い、Cubic は元データを 。ブロック単位に分割して評価
- ブロック単位のサイズ設定によって、空隙のみ / マテリアルのみ / 混合と 。ブロック毎の分布把握が可能

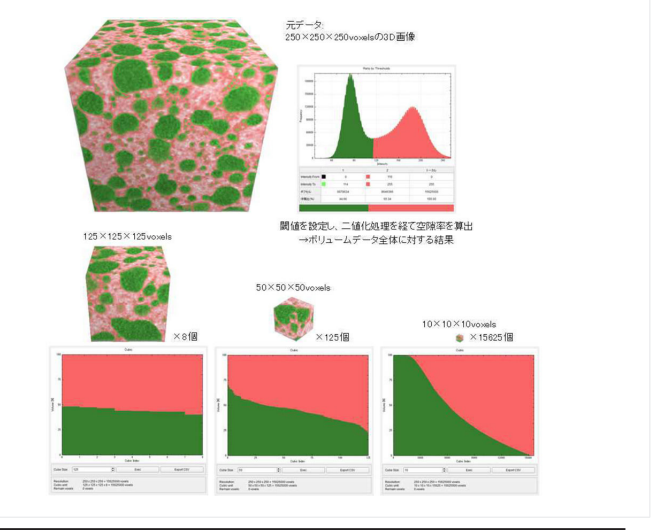

※仕様、発売時期等は予告無く変更することがあります。※会社名及び製品名は各社の商標または登録商標です。

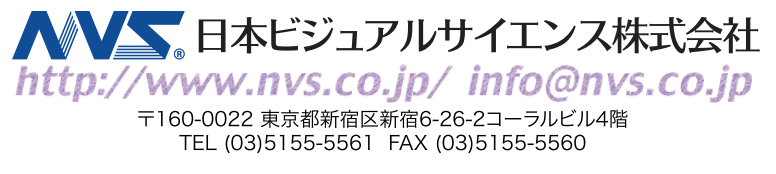